# Gemiddelde fouten op vaste schijf oplossen, beheren en bewaken  $\overline{\phantom{a}}$

## Inhoud

Inleiding Voorwaarden Vereisten Gebruikte componenten Achtergrondinformatie Middelgrote fouten met vaste schijf afhandelen HDD-rol Bruinekwaliteit (G-lijst) HDD-niveau Rol van controller op de gevonden **PatrouLees Consistentiecontrole** Voorwaarden wanneer een RAID-controller een gemiddelde fout niet kan repareren Gerelateerde informatie

# Inleiding

Dit document beschrijft verschillende soorten diskfouten, hoe u deze kunt classificeren en de gereedschappen die u kunt gebruiken om ze te herkennen.

## Voorwaarden

### Vereisten

Er zijn geen specifieke vereisten van toepassing op dit document.

### Gebruikte componenten

De informatie in dit document is gebaseerd op harde schijven in Unified Computing System (UCS).

De informatie in dit document is gebaseerd op de apparaten in een specifieke laboratoriumomgeving. Alle apparaten die in dit document worden beschreven, hadden een opgeschoonde (standaard)configuratie. Als uw netwerk live is, moet u de potentiële impact van elke opdracht begrijpen.

# Achtergrondinformatie

Het document schetst ook de rol van de vaste schijf (HDD) en de redundante Array of Independent Disks (RAID)-controller wanneer u middelmatige fouten op de schijf identificeert.

Opmerking: Medium-fouten worden ook media-fouten genoemd

## Middelgrote fouten met vaste schijf afhandelen

#### Wat veroorzaakt fouten in het HDD-medium?

De meest voorkomende oorzaak van middelmatige fouten is een slechte signaalamplitude die resulteert in:

- Onbetrouwbare LBA-leeslocatie (Logical Bus Address). Soms te herstellen met meerdere herhalingen.
- Onder tijdelijke omstandigheden schrijft high fly veroorzaakt door zachte deeltjes.
- Voorbijgaande omstandigheden die worden veroorzaakt door tijdelijke schokken, trillingen of akoestische gebeurtenissen die leiden tot off-track schrijft.
- Slechte error map voor een HDD-productie die resulteert in het **opvullen** van de huidige primaire defectlocaties.

#### Hoe detecteert de HDD de middelmatige fout?

Stap 1. De vaste schijf voert periodiek achtergrondmediaschans uit om fouten te detecteren.

 Stap 2. De vaste schijf probeert van de media te lezen en is om de een of andere reden niet in staat de geschreven gegevens op te halen.

 Stap 3. Wanneer de HDD gegevens die zijn geschreven niet kan ophalen, beroept deze zich op de HDD-herstelcode die verschillende stappen voor foutherstel zal proberen om de gegevens van de media succesvol te lezen.

 Stap 4. Als alle herstelstappen mislukken, genereert het station een fout van 3/11/0x naar de host en wordt de LBA(s) in de lijst met hangende fouten geplaatst.

#### Hoe detecteert de Raid-controller middelmatige fouten?

- De RAID-controller stuit op middelmatige fouten tijdens patrouillelezingen, consistentiecontroles, normale lezingen, herbouten en lees-/wijzigingsbewerkingen.
- Op basis van de indeling van de invriezen kan de controller de door de vaste schijf gemelde middelmatige fout verwerken en is er geen verdere actie vereist.
- In sommige gevallen zal de controller de gemiddelde fout niet kunnen verwerken en de fout naar de host doorgeven om de fout aan te pakken.

#### Wanneer ziet het besturingssysteem middelmatige fouten?

- Als de HDD een middelmatige fout meldt en de RAID-controller de terugwinning niet kan verwerken, dan wordt de host van de fout in kennis gesteld.
- Deze kennisgeving is niet langer slechts een adviserende boodschap die het systeem zou

informeren over het feit dat de gebeurtenis zich heeft voorgedaan, het is een verzoek aan het besturingssysteem om op te treden omdat de HDD- en de DVD-controller niet van de middelmatige fout konden herstellen.

- Als het OS de vereiste context heeft om de middelmatige fout correct op te lossen, moet het door het OS worden verwerkt
- Als de disks zich in slechts een Schijf (JBOD) bevinden, ziet het besturingssysteem fouten omdat deze niet worden gecorrigeerd door de controller. Dit komt vaker voor in HyperFlex (HX)/Virtual Storage Area Network (VSAN)-omgevingen.

# HDD-rol

## Bruinekwaliteit (G-lijst) HDD-niveau

Als een aandrijflijn in bedrijf is, kan het hoofd door een sector komen met een verzwakt magnetisch leesniveau. De gegevens zijn nog steeds leesbaar, maar kunnen onder de voorkeursdrempel voor gekwalificeerd goed gelezen niveau blijven. Deze schijf zou dit als een sector beschouwen die deze gegevens zou kunnen en zouden sparen naar een nieuwe locatie die beschikbaar is in de bekende lijst met goede reservemiddelen. Zodra de gegevens zijn verplaatst, wordt het oude sectorale adres toegevoegd aan de lijst Bruto-tekorten, en nooit meer gebruikt. Dit proces is een herstelbare mediafout. De drijfveer zal een SLIMME teweegbrengen zodra een meerderheid van zijn bekende reservesectoren is uitgeput.

# Rol van controller op de gevonden

## **PatrouLees**

- Patrol Read is een door de gebruiker definieerbare optie die de schijf leest op de achtergrond en slechte gebieden van het station uitzet.
- Patrol Lees controles op fysieke schijffouten die kunnen leiden tot het onjuist rijden. Deze controles omvatten doorgaans een poging tot corrigerende maatregelen. Lezen van de patrouille kan worden ingeschakeld of uitgeschakeld met automatische of handmatige activering.
- Een Patrol Read verifieert periodiek alle sectoren van fysieke schijven die met een controller zijn verbonden, met inbegrip van het systeemvoorbehouden gebied in de DVD-stations. Patrol Lezen werkt voor alle hellingsniveaus en alle hete reservestations.
- Dit proces start alleen wanneer de RAID-controller gedurende een bepaalde tijd niets doet en er geen andere achtergrondtaken actief zijn, hoewel het kan blijven draaien op hetzelfde moment als zware I/O-processen (I/O).
- U kunt geen patrouille uitvoeren op schijven die in JBOD zijn geconfigureerd.

Opmerking: Latent Semantic Indexing (LSI) raadt aan om de patrougelezen frequentie en andere patrouilleleesinstellingen bij de standaardwaarden te laten om de beste systeemprestaties te bereiken. Als u de waarden wilt wijzigen, slaat u de oorspronkelijke standaardwaarde hier op zodat u deze later kunt herstellen.

Opmerking: patrouille leest geen rapport over de voortgang bij het uitvoeren. De status van de patrougelezen wordt alleen in het eventlogboek gerapporteerd.

Patrol Lezen opties zijn zoals in de afbeelding weergegeven:

#### **Table 47: Set Patrol Read Options**

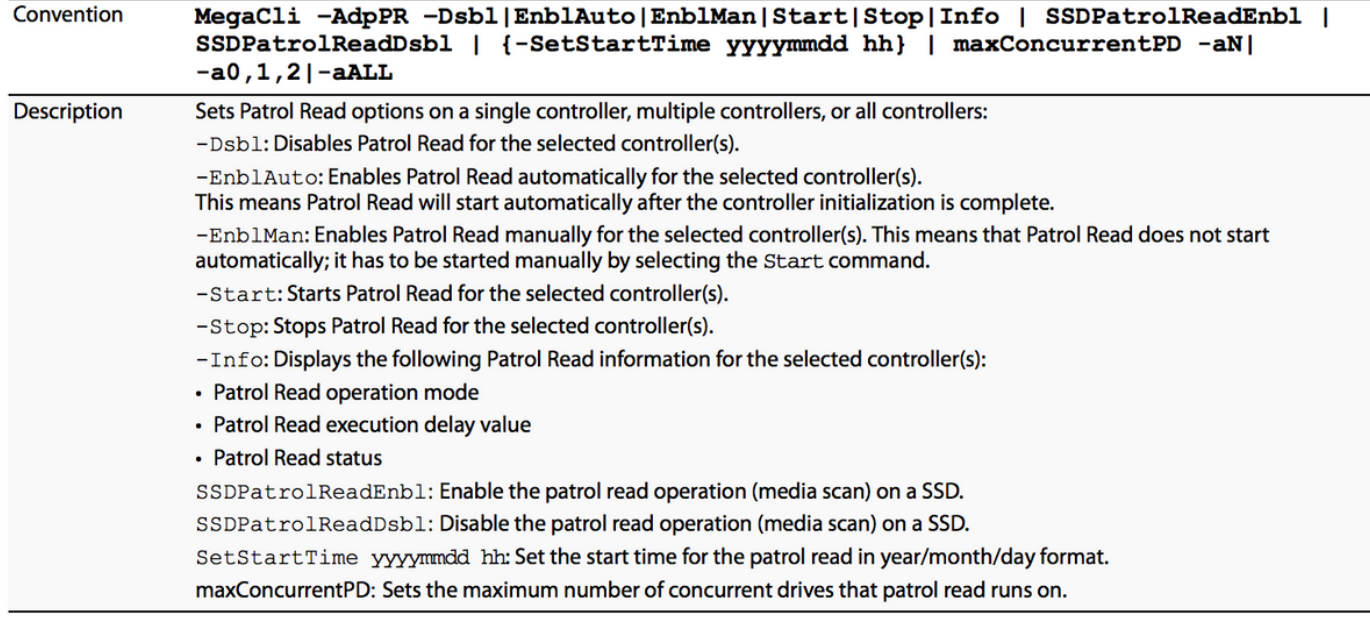

#### MegaCli-voorbeelden

Lees voor meer informatie over de patrouille de status en de vertraging tussen patrouilles: **#MegaCli64 -AdpPR -Info -ALL**

Om meer te weten te komen over het huidige aantal patrouilles lezen, moet u uitvoeren: **# MegaCli64 - AdpGetProp PatrolReadRate - ALLEMAAL**

U schakelt automatische patrouille als volgt uit:

```
# MegaCli64 -AdpPR -DSBL -ALLE
```
U kunt de automatische patrouille als volgt instellen: **#MegaCli64 -AdpPR -EnblAuto-ALLE**

U kunt een handmatige patrouille als volgt starten: **#MegaCli64 -AdpPR -Begin -ALL**

U stopt een patrouille als u: **#MegaCli64 -AdpPR -Stop -ALL**

#### Consistentiecontrole

- $\bullet$  In een inval verifieert de consistentiecontrole de juistheid van overtollige gegevens in een array. Bijvoorbeeld, in een systeem met pariteit, betekent het controleren van consistentie middelen om de pariteit van de gegevensschijven te berekenen en de resultaten te vergelijken met de inhoud van de pariteitsschijf.
- JBOD ondersteunt consistentiecontrole niet.
- Noot 0 ondersteunt geen consistentiecontrole.
- RAID 1 gebruikt een vergelijking van niet pariteit.
- RAID 6 compileert pariteit voor twee pariteitsschijven en verifieert beide.

Opmerking: U wordt aangeraden ten minste één keer per maand een consistentiecontrole uit

te voeren.

Consistentie Controleer de beheeropties zoals in de afbeelding:

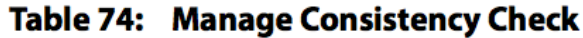

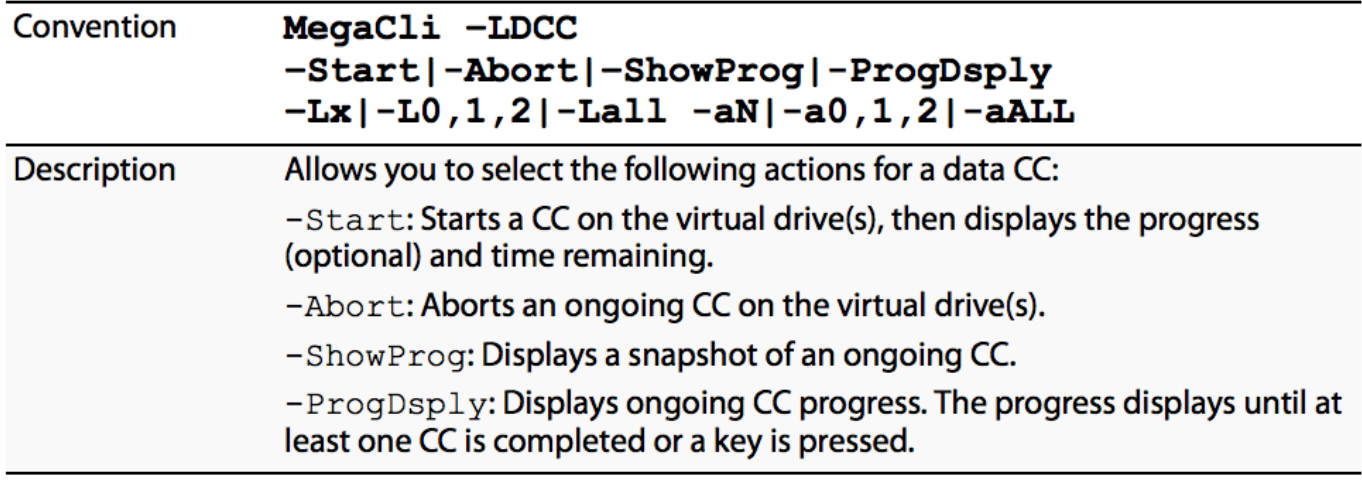

Consistentie Controleer de planningsopties zoals in de afbeelding:

#### Table 75: Schedule Consistency Check

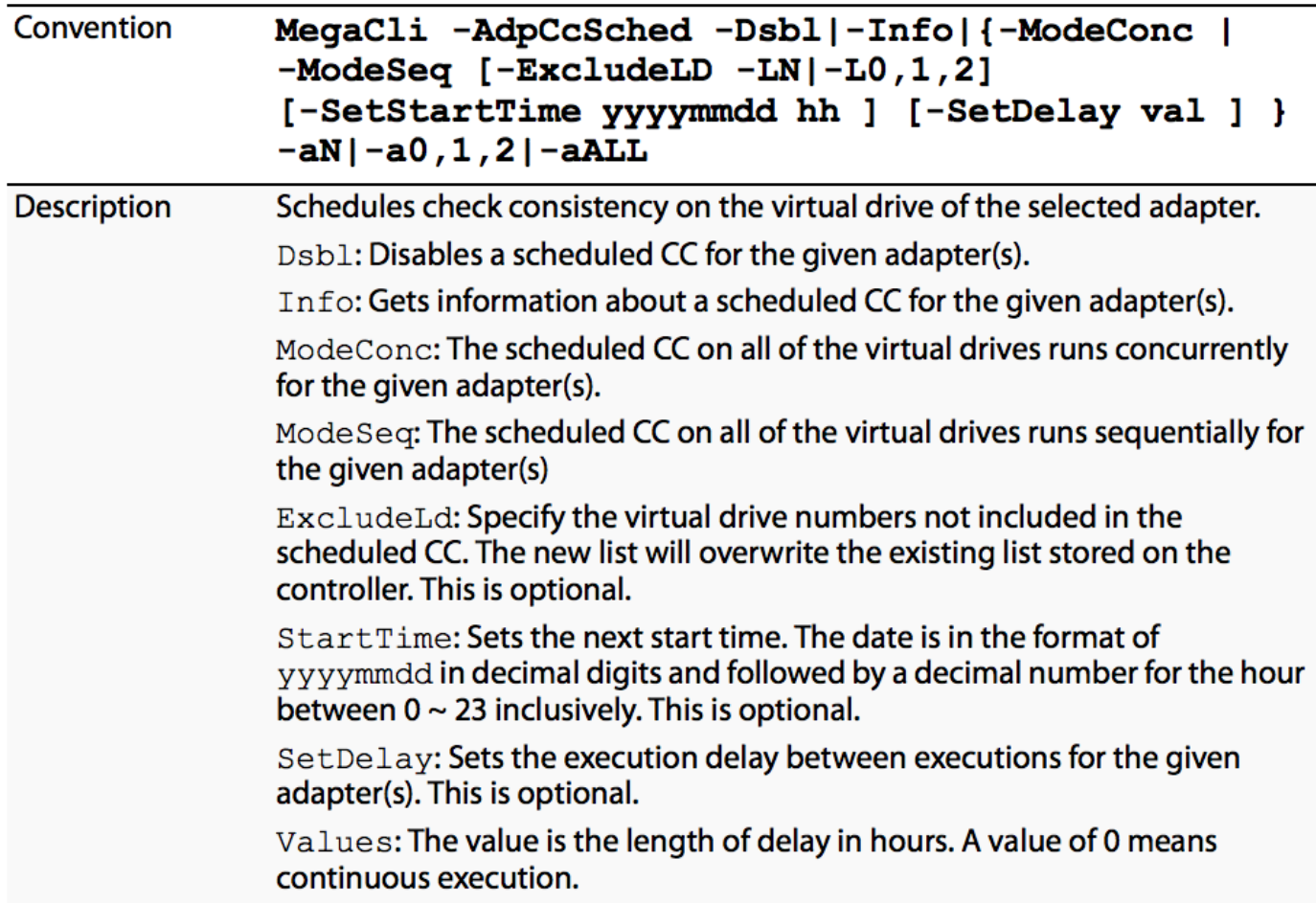

Om de volgende geplande consistentie te zien: Controleer de tijd: **#MegaCli64 -AdpCCSched -Info -Alle**

U wijzigt geplande consistentie: controletijd: **#MegaCli64 -AdpCCSched -SetSTartTime 20171028 02-ALL**

U schakelt de consistentiecontrole als volgt uit: **#MegaCli64 -AdpCCSched -DSBL -ALL**

#### Voorwaarden wanneer een RAID-controller een gemiddelde fout niet kan repareren

- In JBOD Het host OS is verantwoordelijk voor middelgrote fouten.
- In inval 0 Er is geen redundantie, zodat de controller de vaste schijf niet de gegevens kan geven om naar de LBA te schrijven.
- Bij inval 1 Wanneer de controller niet kan vertellen welke kopie van de kopie de juiste gegevens bevat. Dit gebeurt alleen als beide LBA's kunnen worden gelezen, maar de gegevens komen niet overeen.
- ACHTERGROND 5 Als er 2 of meer fouten in dezelfde streep voorkomen. Het is het meest waarschijnlijk dat er zal gebeuren wanneer een heropbouw van een array is gestart. Het station dat wordt hergebouwd is één fout, en een middelmatige fout bij elke andere heropbouw van het station is de tweede fout. De controller zou niet in staat zijn om de gegevens te reconstrueren die nodig zijn voor het opnieuw opbouwen van de LBA op het vervangende station.
- Nummer 6 Als er 3 of meer fouten in dezelfde streep voorkomen. Het is het meest waarschijnlijk dat ze zullen voorkomen als een array wordt herbouwd. Het station dat wordt herbouwd is één fout, en een middelmatige fout op twee andere schijven terwijl de heropbouw gaande is, is een tweede en derde fout, of een middelmatige fout en een tweede storing. De controller zou de gegevens niet kunnen reconstrueren die nodig zijn om de LBA's op de schijven met de fouten te herbouwen.

## Gerelateerde informatie

- [MegaRaid® SAS-softwaregebruikershandleiding](/content/dam/en/us/td/docs/unified_computing/ucs/3rd-party/lsi/mrsas/userguide/LSI_MR_SAS_SW_UG.pdf)
- [Technische ondersteuning en documentatie Cisco Systems](http://www.cisco.com/cisco/web/support/index.html?referring_site=bodynav)